## INSTRUCTIVO PASO A PASO PRIMER INGRESO PLATAFORMA

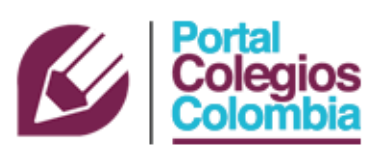

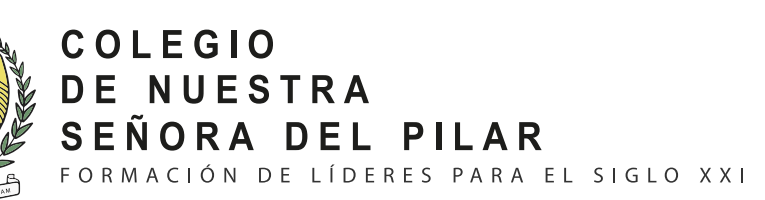

AD MAIOREM

DEI GLORIAN

f <sup>o ●</sup> @ColPilarCH www.colpilarch.edu.co

## INGRESE A LA PÁGINA DEL COLEGIO WWW.COLPILARCH.EDU.CO

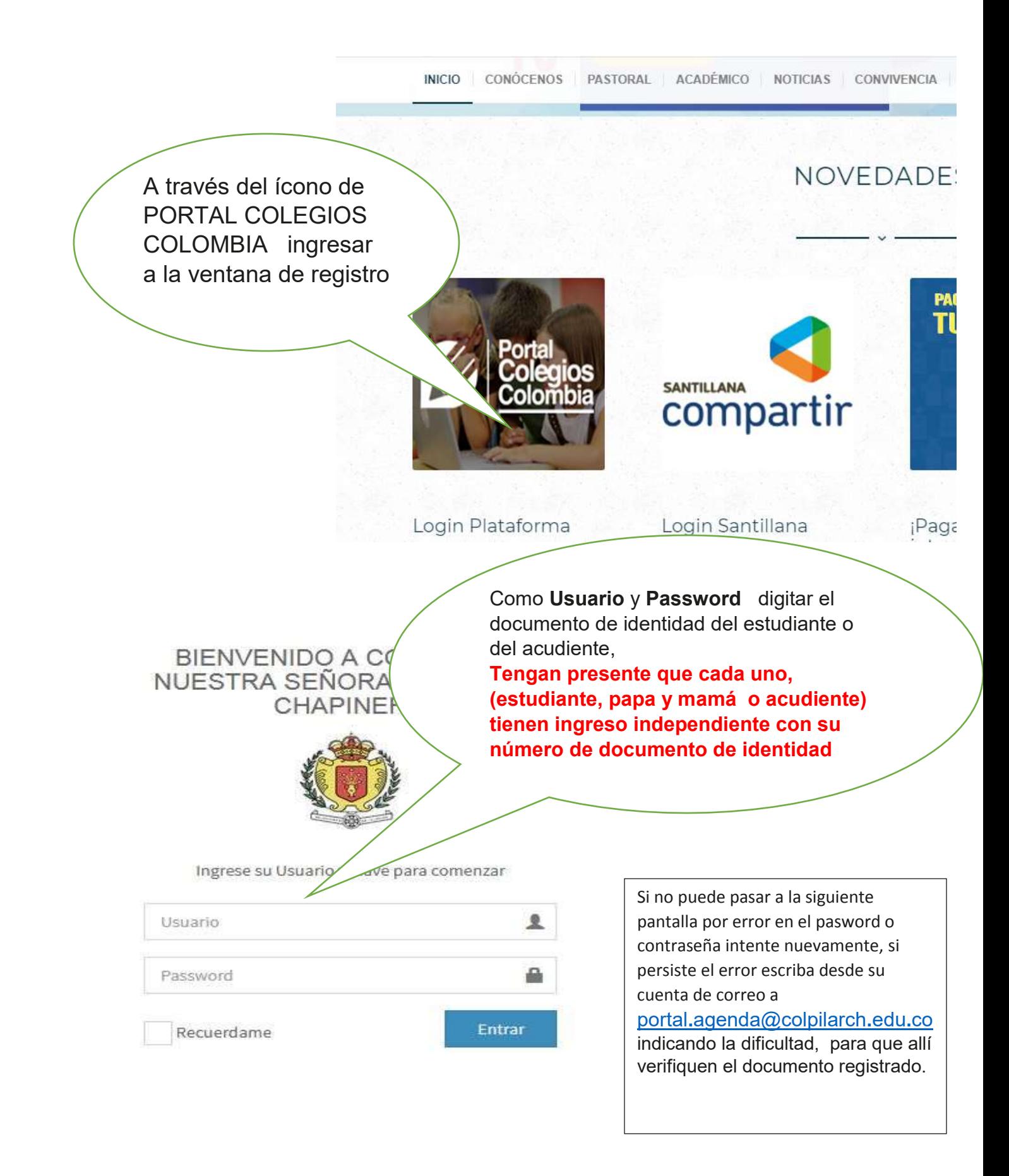

## **RECUERDEN QUE EL USUARIO SIEMPRE SERÁ EL NÚMERO DE DOCUMENTO DE IDENTIDAD**

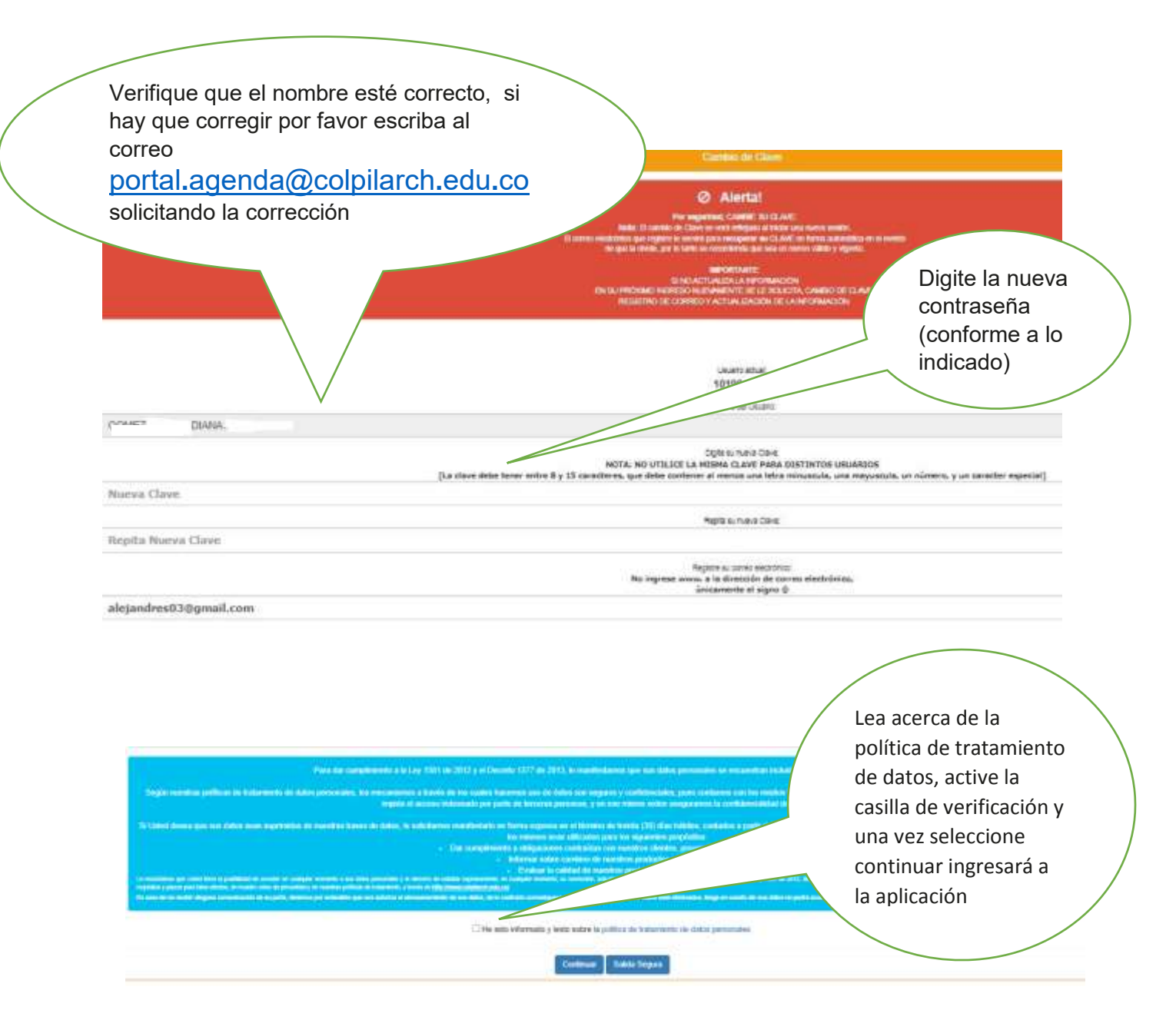

Esta semana se dedicará a la verificación de usuarios y claves de estudiantes, cualquier dificultad al respecto comunicarla al correo

## portal.agenda@colpilarch**.**edu**.**co

Las fotos de los estudiantes se actualizarán una vez recibamos el material por parte de la empresa que tome las fotos para los carnés

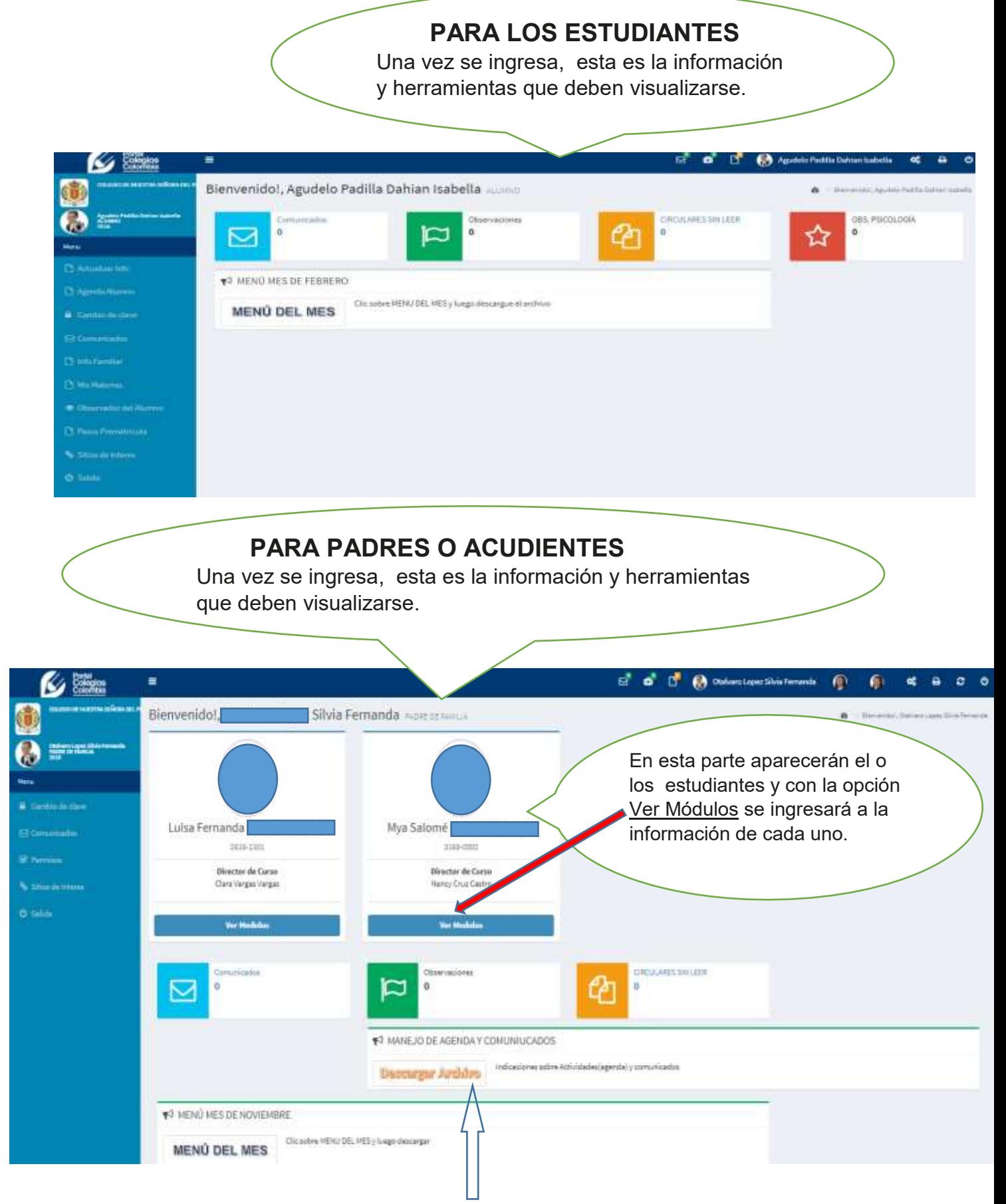

ya dentro de la plataforma verán un paso a paso del uso de agenda y comunicados

Esta semana se dedicará a la verificación de usuarios y claves de acudientes, cualquier dificultad al respecto comunicarla al correo portal.agenda@colpilarch**.**edu**.**co